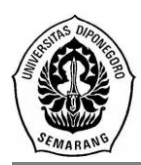

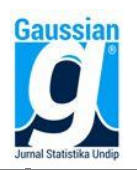

# **PENILAIAN CARA MENGAJAR MENGGUNAKAN RANCANGAN ACAK LENGKAP**

**(Studi kasus: Cara Mengajar Dosen Jurusan Statistika UNDIP)**

**Ilham Muhammad<sup>1</sup> , Agus Rusgiyono<sup>2</sup> , Moch. Abdul Mukid<sup>3</sup>**

1Mahasiswa Jurusan Statistika Fakultas Sains dan Matematika UNDIP <sup>2,3</sup>Staff Pengajar Jurusan Statistika Fakultas Sains dan Matematika UNDIP

# **ABSTRACT**

Completely randomized design (CRD) is the simplest design among the designs of other experiments. In this treatment plan is fully charged randomized trial units or vice versa. Do research to find out how to rank professors teach statistics Diponegoro University Diponegoro University by alumnus statistics. This study used a RAL because only treatment variable that will be compared. Alumni variables as replication and assumed homogeneous. From the analysis of variance for the CRD, it is concluded that faculty groups differed significantly was A, P, O and L.

**Keyword :** Complete randomized design, lecturer performance, analysis of variance

# **1. PENDAHULUAN**

Cara mengajar dosen pada suatu perguruan tinggi merupakan perilaku nyata yang ditampilkan setiap dosen sebagai prestasi kerja yang dihasilkan oleh dosen tersebut sesuai dengan peranannya. Untuk dapat menentukan kualitas kinerja dosen perlu adanya kriteria yang jelas. Mitchell (1978) menyatakan bahwa kinerja meliputi beberapa aspek, yaitu: aspek kualitas pekerjaan, ketepatan waktu, prakarsa, kemampuan dan komunikasi.

Cara mengajar dosen merupakan suatu hal yang sangat penting dalam upaya lembaga perguruan tinggi untuk mencapai tujuannya. Di dalam dunia yang kompetitif dan global, setiap perguruan tinggi memerlukan kinerja dosen yang tinggi. Pada saat yang bersamaan, dosen sebagai ujung tombak suatu perguruan tinggi memerlukan umpan balik dari lembaga atas hasil kerja mereka sebagai panduan bagi perilaku mereka di masa yang akan datang. Umpan balik terhadap kinerja dosen dapat dilakukan melalui evaluasi kinerja.

Penilaian kinerja dosen merupakan suatu proses dimana lembaga melakukan evaluasi atau menilai kinerja dosen atau mengevaluasi hasil pekerjaan dosen. Penilaian yang dilakukan terhadap dosen dilaksanakan dengan berbasis pada pengawasan, artinya penilaian yang dilakukan terhadap dosen tidak saja ditujukan untuk menilai kinerja, juga sekaligus berfungsi untuk mengawasi dosen dalam melaksanakan tugas pokoknya, yaitu kegiatan pendidikan dan pengajaran. Oleh karena itu kriteria yang dijadikan untuk mengevaluasi, sekaligus berfungsi sebagai alat untuk mengawasi kinerja dosen adalah cara mengajar di kelas. Evaluasi kinerja dosen yang berbasis pengawasan ini bisa dilaksanakan oleh pimpinan jurusan, mahasiswa maupun tenaga yang ditetapkan oleh fakultas.

Berdasarkan uraian tersebut, penulis akan melakukan penelitian untuk mengetahui peringkat mengajar dosen statistika UNDIP menurut alumni statistika UNDIP. Penelitian tersebut akan menggunakan metode rancangan percobaan. Rancangan yang akan digunakan merupakan rancangan yang paling sederhana diantara rancangan-rancangan percobaan yang lain yaitu Rancangan Acak Lengkap (RAL).

# **2. TINJAUAN PUSTAKA**

#### **2.1. Rancangan Acak Lengkap**

Dalam Montgomery (2001) struktur data Rancangan acak lengkap (RAL) ditunjukkan pada Tabel 1. RAL merupakan rancangan yang paling sederhana diantara rancangan-rancangan percobaan yang lain. Dalam rancangan ini perlakuan dikenakan sepenuhnya secara acak terhadap satuan-satuan percobaan atau sebaliknya. Pola ini dikenal sebagai pengacakan lengkap atau pengacakan tanpa pembatasan. Penerapan percobaan satu faktor dalam RAL biasanya digunakan jika kondisi satuan-satuan percobaan relatif homogen. Dengan keterbatasan satuan-satuan percobaan yang bersifat homogen ini, rancangan percobaan ini digunakan untuk jumlah perlakuan dan jumlah satuan percobaan yang relatif tidak banyak.

| Ulangan              | Perlakuan |               |          |                | Total |
|----------------------|-----------|---------------|----------|----------------|-------|
|                      |           |               | $\cdots$ | a              |       |
|                      |           | $Y_{21}$      | $\cdots$ | a <sub>1</sub> |       |
|                      | $Y_{12}$  | $Y_{22}$      | $\cdots$ | $Y_{a2}$       |       |
| $\cdots$             | $\cdots$  | $\cdots$      | $\cdots$ | $\cdots$       |       |
|                      | $Y_{1b}$  | $Y_{2b}$      | $\cdots$ | $Y_{ab}$       |       |
| Total $Y_i$          |           | $Y_{2.}$      |          | ľa.            |       |
| Rataan $\bar{Y}_{L}$ |           | $\mathcal{P}$ |          | а.             |       |

**Tabel 1. Rancangan Acak Lengkap**

Misalkan percobaan dengan perlakuan sebanyak  $\alpha$  dicobakan dengan setiap perlakuan diulang  $b$  kali, model linier aditif untuk rancangan ini adalah:

 $y_{ij} = \mu + \tau_i + \varepsilon_{ij}$ ;  $i = 1, 2, ..., a; j = 1, 2, ..., b$ 

 $y_{ij}$ : pengamatan pada satuan percobaan ke-j yang mendapat perlakuan ke-i

: rata-rata keseluruhan

- $\tau_i$ : pengaruh perlakuan ke-i
- $\varepsilon_{ij}$ : komponen galat

Hipotesis

- 1.  $H_0: \tau_1 = \tau_2 = \ldots = \tau_a = 0$ . (tidak ada pengaruh perlakuan terhadap respon yang diamati)
- 2.  $H_1$ : paling sedikit ada satu i dengan.  $\tau_i \neq 0$  (ada pengaruh perlakuan terhadap respon yang diamati)

Diasumsikan

$$
\sum_{i=1}^{a} \tau_i = 0
$$

maka diperoleh

$$
\hat{\mu} = \frac{y}{ab} = \bar{y}
$$

penguraian jumlah kuadrat total (JKT)

$$
JKT = \sum_{i=1}^{a} \sum_{j=1}^{b} (y_{ij} - \overline{y}_{..})^2
$$
  
\n
$$
JKT = \sum_{i=1}^{a} \sum_{j=1}^{b} [(y_{ij} - \overline{y}_{..}) + (\overline{y}_{..} - \overline{y}_{..})]^2
$$
  
\n
$$
JKT = \sum_{i=1}^{a} \sum_{j=1}^{b} (y_{ij} - \overline{y}_{..})^2 + \sum_{i=1}^{a} \sum_{j=1}^{b} (\overline{y}_{..} - \overline{y}_{..})^2 + 2 \sum_{i=1}^{a} \sum_{j=1}^{b} (y_{ij} - \overline{y}_{..}) (\overline{y}_{..} - \overline{y}_{..})
$$
  
\nkarena

$$
\sum_{i=1}^{a} \sum_{j=1}^{b} (y_{ij} - \bar{y}_{i.})(\bar{y}_{i.} - \bar{y}_{..}) = 0
$$

maka:

$$
\sum_{i=1}^{a} \sum_{j=1}^{b} (y_{ij} - \overline{y}_{i.})^{2} = b \sum_{i=1}^{a} \sum_{j=1}^{b} (\overline{y}_{i.} - \overline{y}_{i.})^{2} + \sum_{i=1}^{a} \sum_{j=1}^{b} (y_{ij} - \overline{y}_{i.})^{2}
$$

persamaan di atas merupakan bagian dari total jumlah kuadrat. Jumlah kuadrat dalam persamaan di atas jika ditulis secara simbolis menjadi:

$$
JKT = JKP + JKG
$$

 $JKT$  = jumlah kuadrat total

 $JKP =$  jumlah kuadrat perlakuan

 $JKG =$  jumlah kuadrat galat

Karena ada pengamatan sejumlah  $N = ab$ , JKT memiliki derajat bebas  $ab - 1$ . Ada perlakuan sebanyak a dan ulangan sebanyak b, sehingga JKP memiliki derajat bebas sebesar  $a - 1$  dan derajat bebas galat sebesar  $a(b - 1)$ .

Perhitungan jumlah kuadrat adalah sebagai berikut:

$$
FK = \frac{y_{\cdot\cdot}^2}{ab}
$$
  
\n
$$
JKT = \sum_{i=1}^{a} \sum_{j=1}^{b} y_{ij}^2 - FK
$$
  
\n
$$
JKP = \sum_{i=1}^{a} \frac{y_{i\cdot}^2}{b} - FK
$$
  
\n
$$
JKG = \sum_{i=1}^{a} \sum_{j=1}^{b} y_{ij}^2 - \sum_{i=1}^{a} \frac{y_{i\cdot}^2}{b}
$$
  
\ndengan kata lain  $JKG = JKT -$ 

 $IKP$ kuadrat tengah perlakuan (KTP) kuadrat tengah galat (KTG)

 $\alpha$ Nilai ekspektasi dari kuadrat masing-masing adalah sebagai berikut:

J  $a_{\overline{j}}$ 

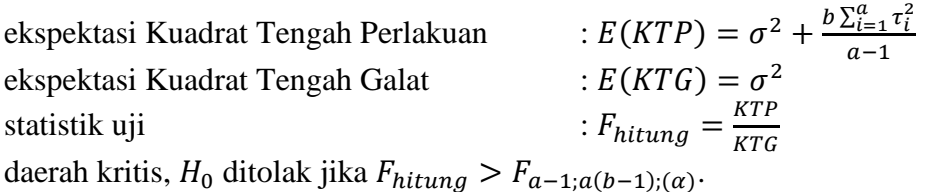

*JURNAL GAUSSIAN Vol. 3, No. 2, Tahun 2014* Halaman 185

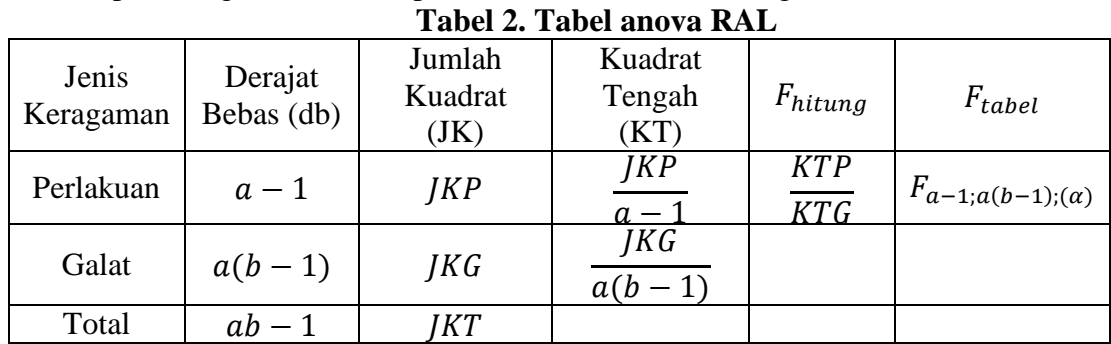

Dari perhitungan tersebut dapat disusun tabel anova sebagai berikut:

Jika  $H_0$  ditolak, maka langkah selanjutnya dilakukan uji pembandingan berganda (uji lanjut) untuk menentukan perlakuan mana yang menyebabkan  $H_0$  ditolak. Dalam hal ini akan dilakukan uji lanjut Duncan.

### **2.2. Uji Perbandingan Berganda Duncan.**

Model linier aditif untuk rancangan dengan  $a$  perlakuan dan  $b$  ulangan menurut Gaspersz (1995) adalah:

 $y_{ij} = \mu + \tau_i + \varepsilon_{ij}$  dengan  $i = 1, 2, ..., a \ \ j = 1, 2, ..., b$ 

 $y_{ij}$  : pengamatan pada satuan percobaan ke- j yang mendapat perlakuan ke- i

 $\mu$  : rataan umum

 $\tau_i$ : pengaruh perlakuan ke-

 $\varepsilon_{ij}$  : komponen galat

Dalam uji perbandingan berganda Duncan, menggunakan sekumpulan nilai perbandingan yang nilainya meningkat tergantung dari jarak peringkat dua buah rata-rata perlakuan yang dibandingkan. Pertama rata-rata perlakuan diurutkan dari terkecil sampai terbesar. Kemudian dihitung nilai galat baku, yaitu:

$$
S_{\bar{y}} = \sqrt{\frac{KTG}{b}}
$$

Daerah kritis Duncan adalah  $R_p = r_{p;dbq} S_{\bar{y}}$ . Harga  $r_{p;dbq}$  diperoleh dari tabel perbandingan Duncan,  $p = 2,3,..., a - 1, a$ : banyaknya perlakuan yang dibandingkan. Dua rata-rata perlakuan dikatakan berbeda jika nilai mutlak dari selisih dua rata-rata tersebut lebih besar dari  $R_p$  yang bersesuaian.

#### **2.3. Pengujian Asumsi Kenormalan Galat**

Uji asumsi ini dilakukan untuk mengetahui apakah sebaran galat menyebar secara normal. Pengujian kenormalan galat dilakukan menggunakan uji Kolmogorov Smirnov (Daniel, 1989).

Rumusan hipotesis:

- $H_0$  : galat menyebar normal
- $H_1$  : galat tidak menyebar normal.

Statistik uji :  $D = \sup |S(x) - F_0(x)|$ , dengan  $S(x)$  adalah fungsi distribusi empiris data, dan  $F_0(x)$  adalah fungsi distribusi normal.

Daerah kritis: tolak  $H_0$  jika D lebih besar dari nilai dalam tabel Kolmogorov dengan taraf signifikansi  $\alpha = 5\%$ 

### **2.4. Pengujian Kehomogenan Ragam dengan Uji Bartlet**

Berikut ini adalah uji homogenitas menurut Gaspersz (1995).

Rumusan hipotesis:

 $H_0$  :  $\sigma_1^2 = \sigma_2^2 = \cdots = \sigma_a^2$ ; ragam dari semua perlakuan sama

 $H_1$  : ada i dan j sedemikian rupa sehingga  $\sigma_i^2 \neq \sigma_i^2$ 

Statistik uji

$$
\chi^{2} = 2,3026 \left\{ \left[ \sum_{i=1}^{b} (b_{i} - 1) \log(s^{2}) - \sum_{i=1}^{b} (b_{i} - 1) \log(s_{i}^{2}) \right] \right\}
$$

dengan b adalah banyaknya ulangan.

Daerah kritis: tolak  $H_0$  jika  $\chi^2 > \chi^2_{\alpha}$ 

### **3. METODOLOGI PENELITIAN**

#### **3.1. Populasi dan Teknik Pengambilan Sampel**

Data yang digunakan pada penelitian ini berupa data primer. Diambil sebuah sampel dengan ukuran sampel 18 alumni jurusan Statistika Undip untuk membuat urutan terhadap kinerja mengajar 18 dosen di jurusan tersebut.

Cara memilih alumni dilakukan dengan sampling acak sederhana. Dari sekitar 150 alumni statistika UNDIP akan diacak, diambil 18 orang alumni. Penggunaan variabel pada tugas akhir ini, terdiri atas dua variabel independen. Variabel ulangan/mahasiswa dan variabel perlakuan/dosen. Waktu penelitian dan pengambilan data dilakukan pada bulan September 2013.

### **3.2. Metode Analisis**

Metode analisis yang digunakan dalam penelitian ini adalah metode kuantitatif baik secara deskriptif maupun secara inferensia. Adapun tahapan analisis yang digunakan sebagai berikut:

- 1. Mencari nilai jumlah kuadrat.
- 2. Menentukan nilai kuadrat tengah.
- 3. Membuat tabel anova.
- 4. Pengujian asumsi distribusi galat.
- 5. Uji homogenitas.
- 6. Uji lanjut Duncan.

#### **4. HASIL DAN PEMBAHASAN**

Setelah pengacakan perlakuan (lihat Lampiran 1), data keseluruhan ada pada Lampiran 2. Pada Gambar 2 terlihat rata-rata perlakuan tertinggi terdapat pada perlakuan A, B, dan F. Sedangkan perlakuan dengan rata-rata terendah adalah L, D, dan C. Selanjutnya akan dibuat tabel anova

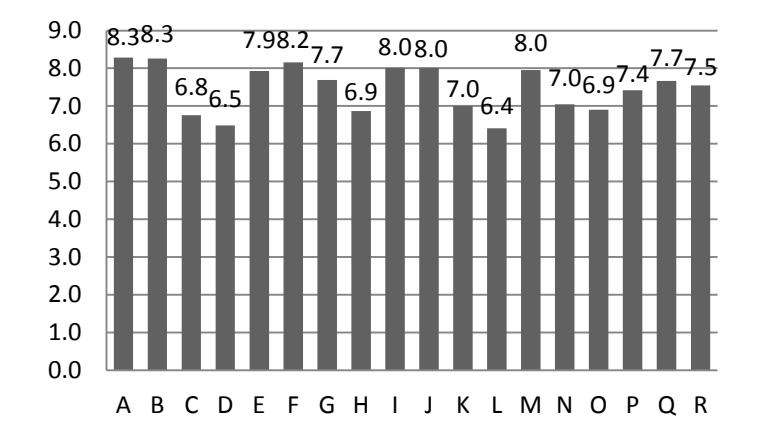

**Gambar 2. Histogram Rata-Rata Cara Mengajar**

#### **4.1. Perhitungan Untuk Membuat Tabel Anova**

Model linier untuk percobaan ini adalah:

 $i = 1, 2, ..., 18$   $j = 1, 2, ..., 18$  $y_{ij} = \mu + \tau_i + \varepsilon_{ij}$ 

Hipotesis yang diambil:

 $H_0: \tau_1 = \tau_2 = \ldots = \tau_{18} = 0$ . Semua dosen memberikan perlakuan mengajar yang sama

 $H_1$ : ada *i* sehingga  $\tau_i \neq 0$ 

Berdasarkan data pada Lampiran 2, selanjutnya akan dihitung nilai jumlah kuadrat, perhitunganya sebagai berikut:

derajat bebas total :  $(18.18) - 1 = 323$ 

derajat bebas perlakuan  $: 18 - 1 = 17$ 

derajat bebas galat  $\therefore (18)(18-1) = 306$ 

faktor koreksi :  $FK = \frac{y^2}{\sigma h}$  $\frac{y^2}{ab} = \frac{2}{15}$  $\frac{2419}{(18)(18)} =$ 

Jumlah kuadrat total

$$
JKT = \sum_{i=1}^{a} \sum_{j=1}^{b} (y_{ij} - \overline{y}_{..})^2
$$
  

$$
JKT = (7^2 + 8,9^2 + \dots + 6,3^2) - FK
$$

$$
JKT = 18308.94 - 18060.3735 = 248.5665
$$

Jumlah kuadrat perlakuan

$$
JKP = \frac{1}{b} \sum_{i=1}^{a} y_i^2 - FK
$$
  

$$
JKP = \frac{[149,1^2 + 148,7^2 + \dots + 135,8^2]}{18} - 18060,3735 = 118,4287
$$

Kuadrat tengah perlakuan

$$
KTP = \frac{JKP}{a-1}
$$

$$
KTP = \frac{118,4287}{17} = 6,9664
$$

Jumlah kuadrat galat

$$
JKG = JKT - JKP
$$
  

$$
JKG = 248,5665 - 118,4287 = 130,1378
$$

Kuadrat tengah galat

$$
KTG = \frac{JKG}{a(b-1)}
$$
  

$$
KTG = \frac{130,1378}{(18)(17)} = 0,4253
$$

Statistik hitung perlakuan

$$
F = \frac{KTP}{KTG} = \frac{6,9664}{0,4253} = 16,38
$$

# **Tabel 3. Hasil Tabel Anova RAL**

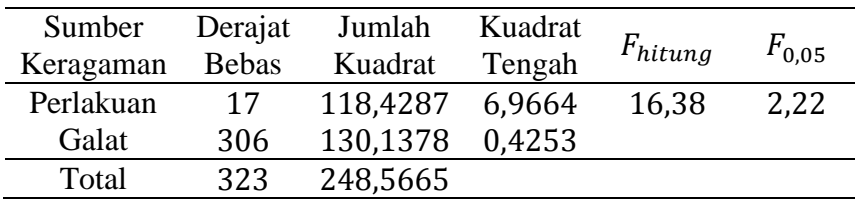

Berdasarkan Tabel 3 tersebut  $H_0$  ditolak karena 16,38 > 2,22. Artinya, minimal ada satu dosen yang memberikan perlakuan mengajar yang berbeda. Selanjutnya akan dilakukan uji lanjut Duncan.

#### **4.2. Pengujian Asumsi Kenormalan Distribusi Galat**

Uji asumsi ini dilakukan untuk mengetahui apakah sebaran galat menyebar secara normal. Pengujian kenormalan galat dilakukan menggunakan uji Kolmogorov Smirnov.

Rumusan hipotesis:

 $H_0$  : galat menyebar normal

 $H_1$  : galat tidak menyebar normal.

Statistik uji :  $D = \sup |S(x) - F_0(x)|$ , dengan  $S(x)$  adalah fungsi distribusi empiris data, dan  $F_0(x)$  adalah fungsi distribusi normal.

Daerah kritis: tolak  $H_0$  jika D lebih besar dari nilai dalam tabel Kolmogorov dengan taraf signifikansi  $\alpha = 5\%$ 

#### Keputusan

Berdasarkan lampiran 4 hasil *Aysmp Sig* menunjukan nilai probabilitas sebesar 0,396. Keputusan  $H_0$  diterima, karena 0,396 > 0,05. Artinya galat menyebar normal. Berdasarkan Gambar 3 juga terlihat, jika ditarik garis lurus, titik-titik sebaran galat berada di sekitar garis lurus, maka galat menyebar normal.

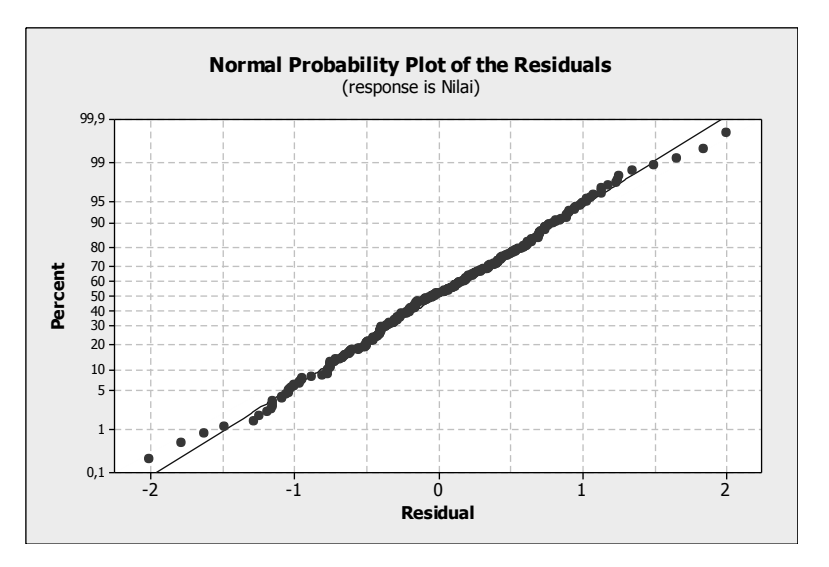

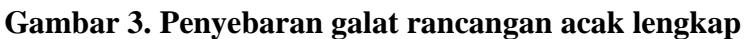

# **4.3. Pengujian Kehomogenan Ragam Dengan Uji Bartlet**

Rumusan hipotesis:

- $H_0$  : varian galat homogen
- $H_1$  : varian galat tidak homogen

Statistik uji

$$
\chi^{2} = 2,3026 \left\{ \left[ \sum_{i=1}^{18} (b_{i} - 1) \log(s^{2}) - \sum_{i=1}^{18} (b_{i} - 1) \log(s_{i}^{2}) \right] \right\}
$$

Daerah kritis: tolak  $H_0$  jika P-value <  $\alpha$ 

Nilai P-value pada output (Lihat Lampiran 5) lebih besar dari  $\alpha = 5\%$ . H<sub>0</sub> diterima karena P-value  $0.248 > 0.05$ . Maka varian galat homogen.

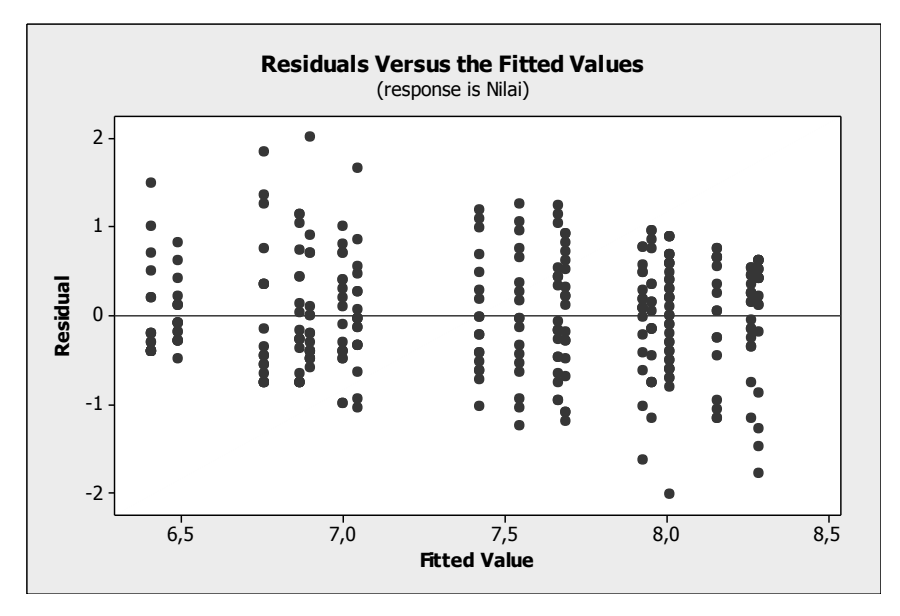

**Gambar 4. Plot kehomogenan data**

Dari gambar 4 dapat dilihat bahwa plot tidak membuat pola tertentu, atau plot menyebar secara acak, maka varian galat homogen.

#### **4.4. Perhitungan Uji Lanjut Duncan**

Dari Lampiran 5 kemudian diurutkan nilai rata-rata perlakuan dari yang terbesar sampai yang terkecil sebagai berikut:

A B F J I M E G Q R P N K O H C D L

Keterangan: garis bawah berarti kelompok dosen yang sama.

Dengan melihat garis bawah pada hasil akhir, dapat diketahui perlakuan-perlakuan mana saja yang tidak berbeda. Dengan menggunakan RAL, perlakuan A, B, F, J, I, M dan E mendapat urutan terbaik karena mempunyai rata-rata yang besar. Sedangkan perlakuan H, C, D, dan L menpunyai rata-rata perlakuan yang paling rendah. Kelompok perlakuan yang sama kelompok 1 adalah A, B, F, J, I, M, dan E. Kelompok 2 adalah F, J, I, M, E, G, dan Q. Kelompok 3 adalah J, I, M, E, G, Q, dan R. Kelompok 4 adalah G, Q, R, dan P.

Kelompok 5 adalah P, N dan K. Kelompok 6 adalah N, K, O, Hdan C. Kelompok 7 adalah O, H, C, dan D. Kelompok 8 adalah H, C, D, dan L.

# **5. KESIMPULAN**

Kesimpulan dari analisis yang telah dilakukan, hasil peringkat cara mengajar dosen Statistika UNDIP adalah A, B, F, J ,I, M, E, G, Q, R, P, N, K, O,H, C, D, dan L. Cara mengajar yang terbaik adalah dosen A, B, F, J, I, M dan E. Sedangkan dosen yang terendah adalah H, C, D, dan L. Kelompok perlakuan yang sama kelompok 1 adalah A, B, F, J, I, M, dan E. Kelompok 2 adalah F, J, I, M, E, G, dan Q. Kelompok 3 adalah J, I, M, E, G, Q, dan R. Kelompok 4 adalah G, Q, R, dan P. Kelompok 5 adalah P, N dan K. Kelompok 6 adalah N, K, O, Hdan C. Kelompok 7 adalah O, H, C, dan D. Kelompok 8 adalah H, C, D, dan L.

# **6. DAFTAR PUSTAKA**

Daniel, W. W. 1989. Statistika Nonparametrik Terapan. Gramedia: Jakarta

Gaspersz, V. 1995. Teknik Analisis Dalam Penelitian Percobaan. Tarsito: Bandung

- Mitchell, 1978. Pedoman Penilaian Kinerja Dosen. Fakultas Ilmu Pendidikan Universitas Pendidikan Indonesia. Jakarta (tidak diterbitkan)
- Montgomery, D. C. 2001. Design And Analysis Of Experiments fifth Edition. John Wiley & Son,Inc. New York
- Soeratno. 1988. Metodologi Penelitian. UPP Akademi Manajemen Perusahaan YKPN. Yogyakarta.